# Hide data using White Space Steganography

@mmar

The program SNOW is used to conceal messages in ASCII text by appending whitespace to the end of lines. Because spaces and tabs are generally not visible in text viewers, the message is effectively hidden from casual observers. And if the built-in encryption is used, the message cannot be read even if it is detected.

#### Step-1

Download the tool from the official website

https://darkside.com.au/snow/

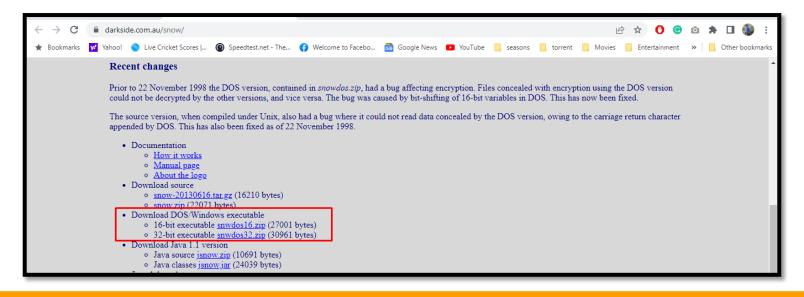

#### **Hiding text**

Create a txt file and then use the following command to hide the message in the file.

SNOW.EXE -C -m "Hassan is my name" -p "magic" test.txt test2.txt

- √ -m is the message you want to hide
- √ -p is the password
- ✓ test.txt is the original file
- ✓ test2.txt is the target file

### Revealing text

\* To see the hidden message, use the following command.

SNOW.EXE -C -p "magic" test2.txt

```
C:\Users\Ammar\Downloads\Compressed\snwdos32>SNOW.EXE -C -p "magic" test2.txt
Hassan is my name
C:\Users\Ammar\Downloads\Compressed\snwdos32>_
```

### DEMO

## THANKS

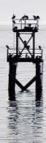